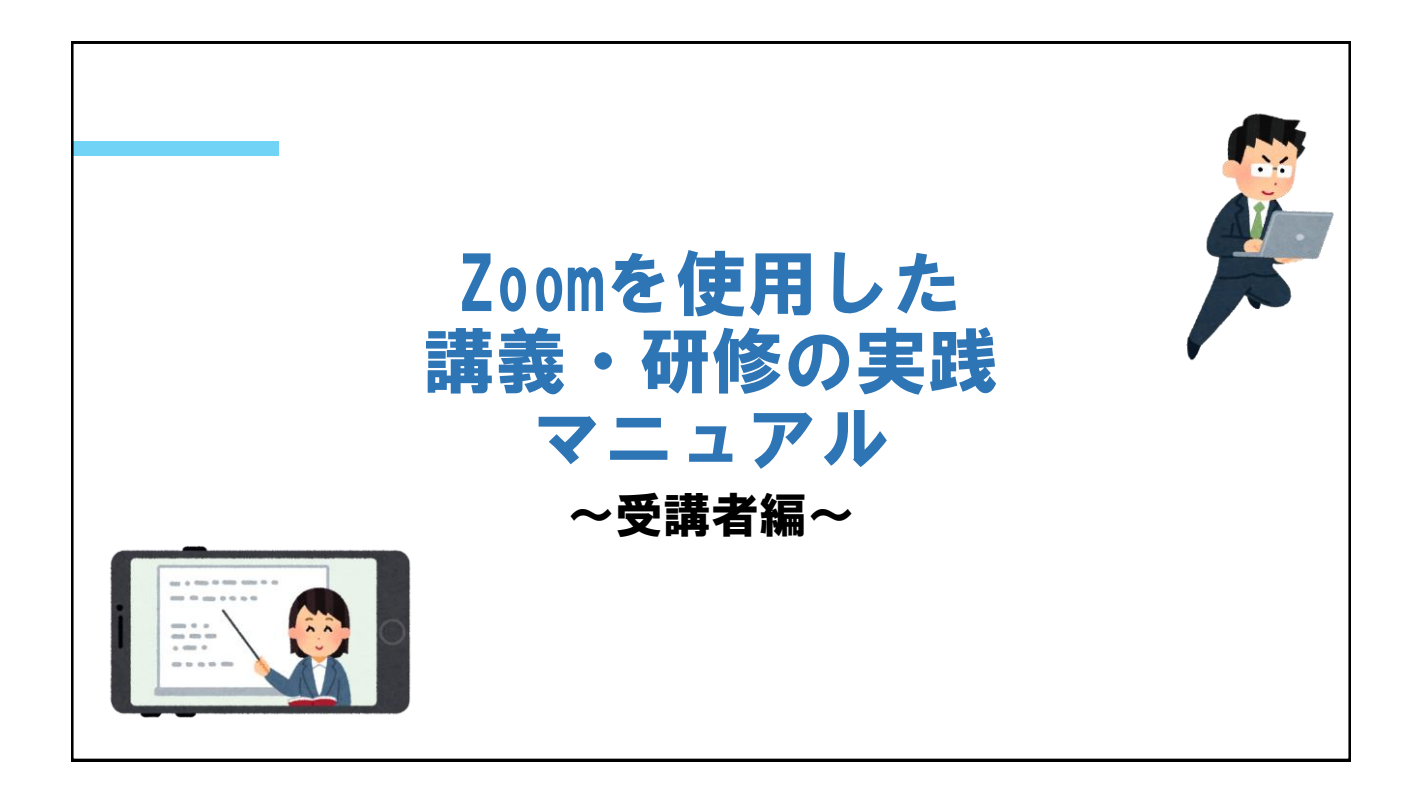

Zoomでミーティングに参加する方法 サインインしてミーティングに参加する サインインせずにミーティングに参加する ※どちらもアプリのインストールをお願いします

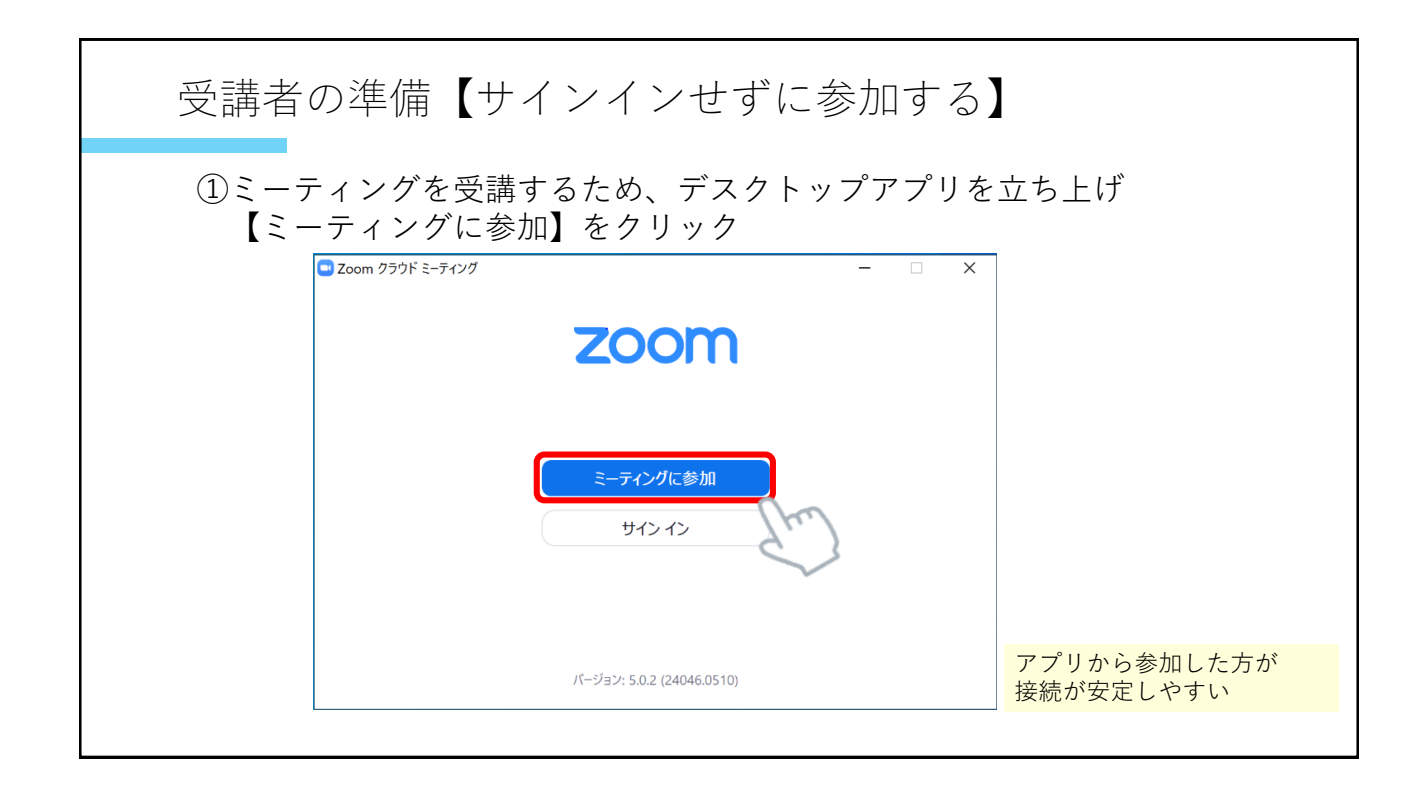

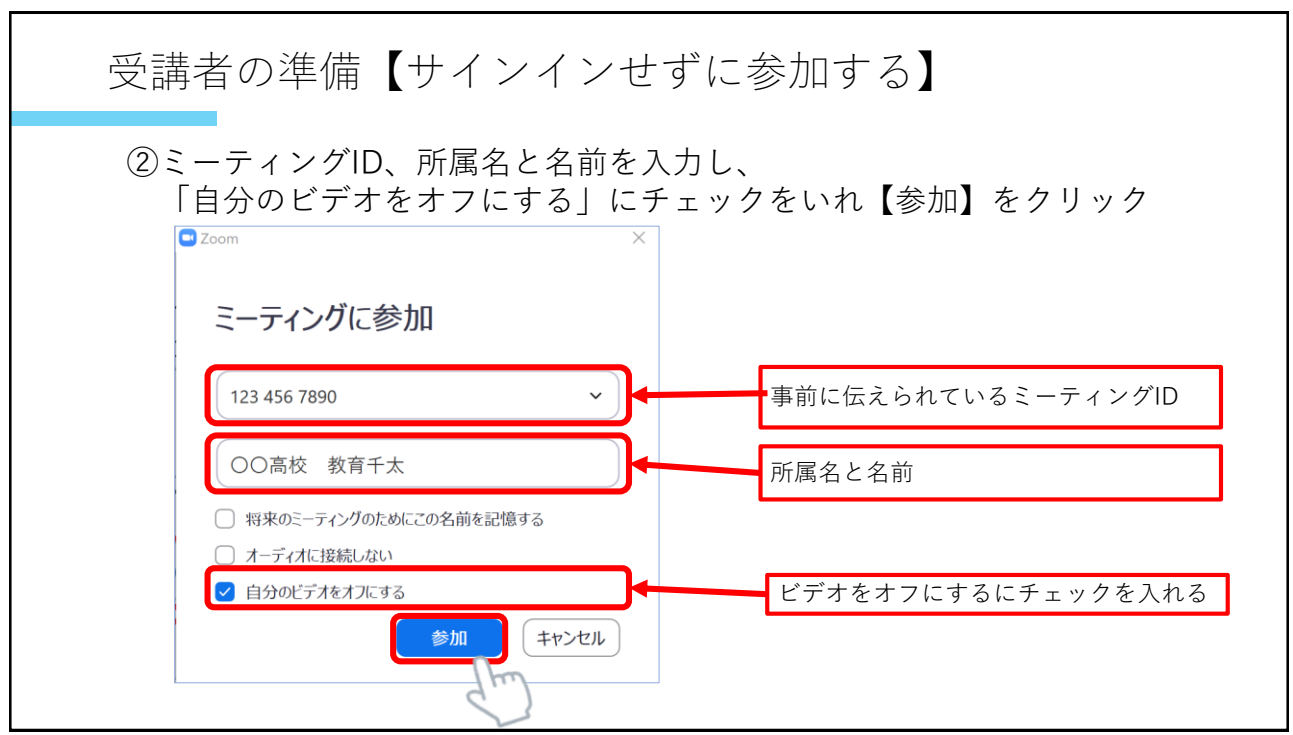

## 2

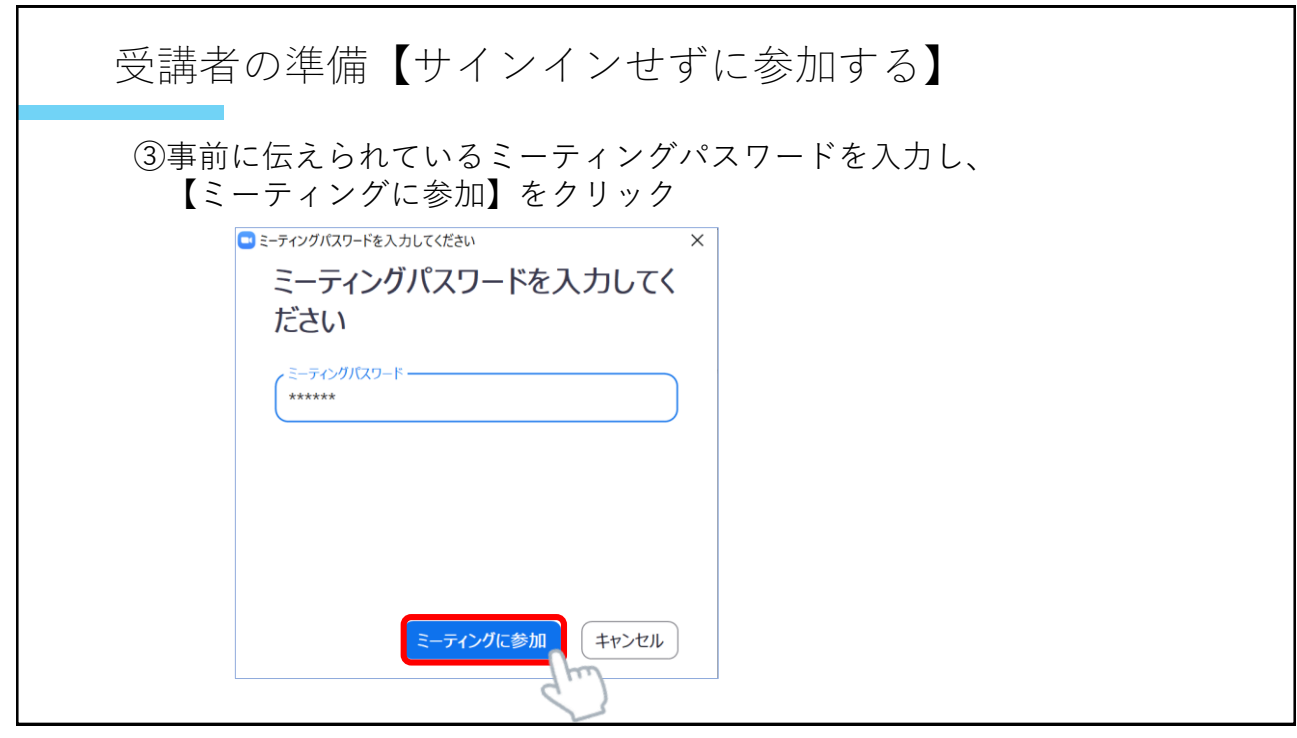

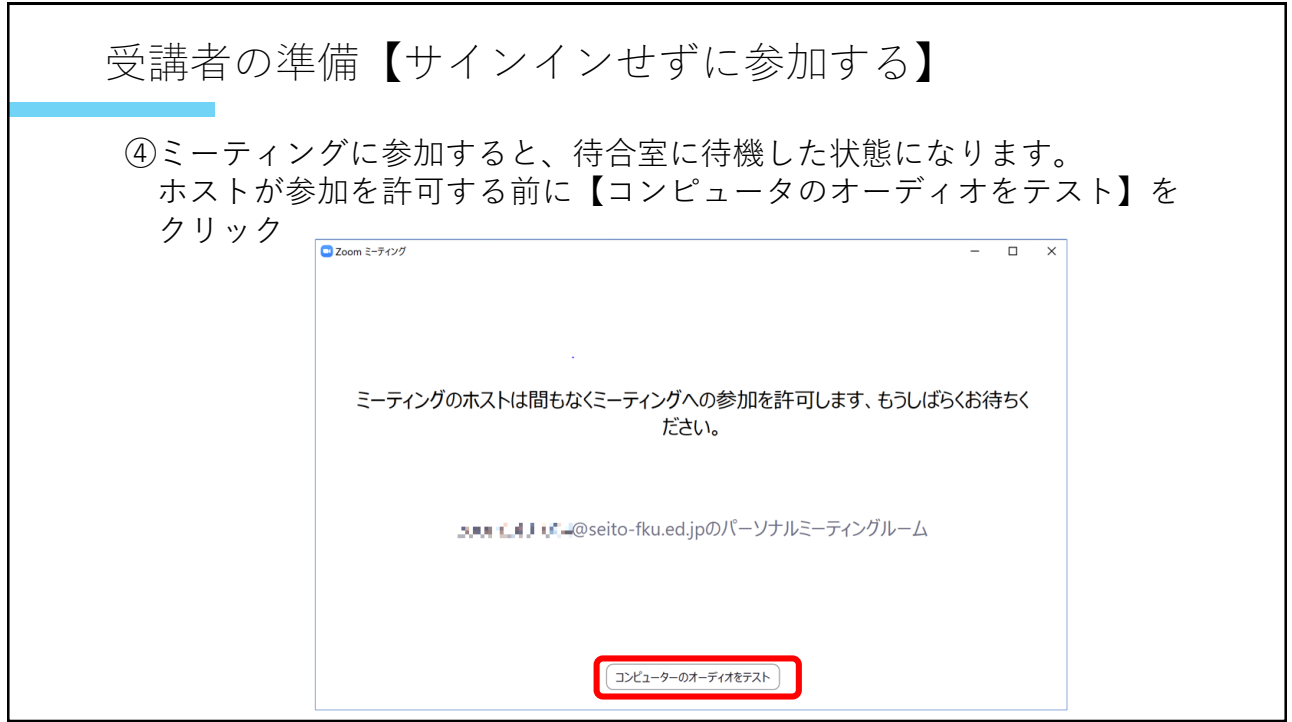

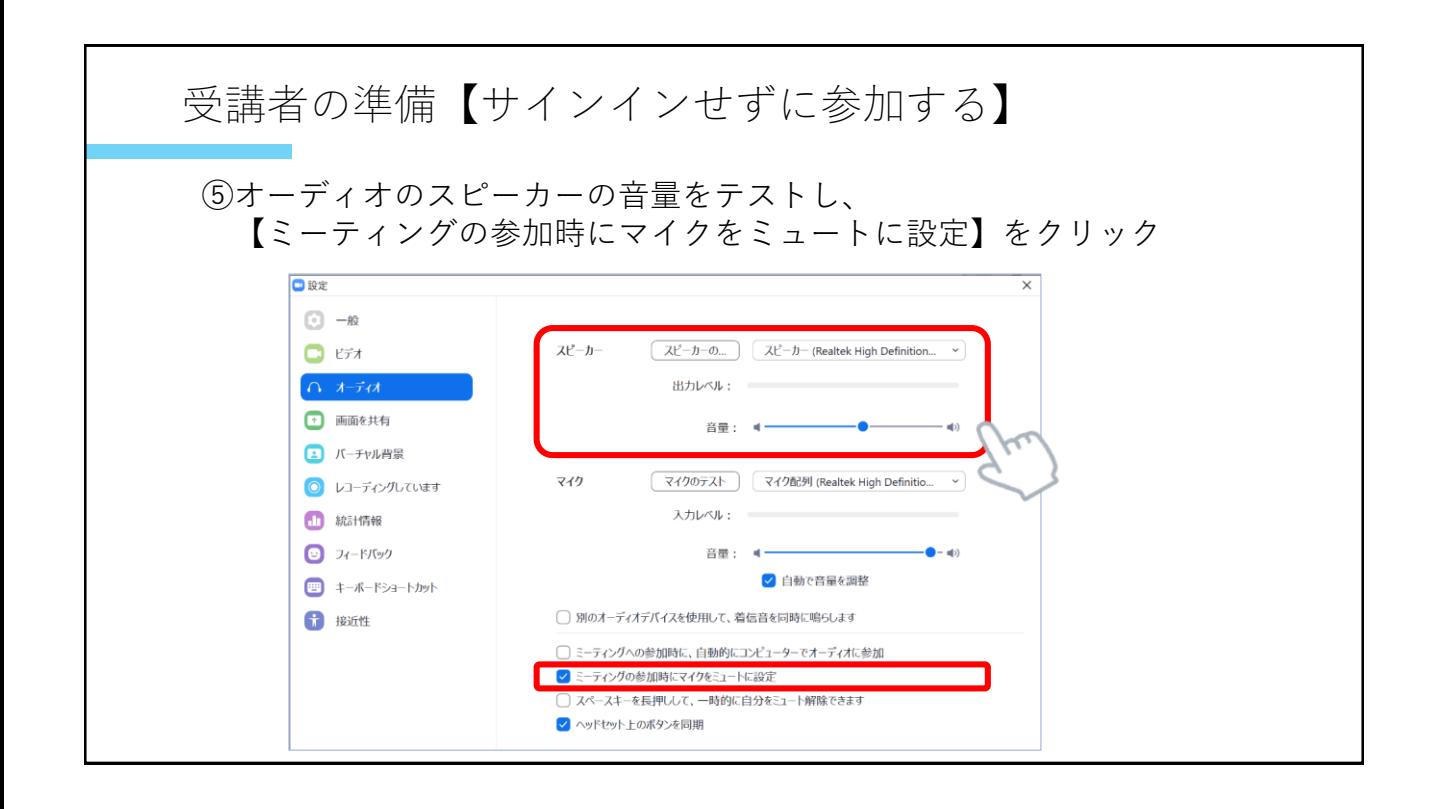

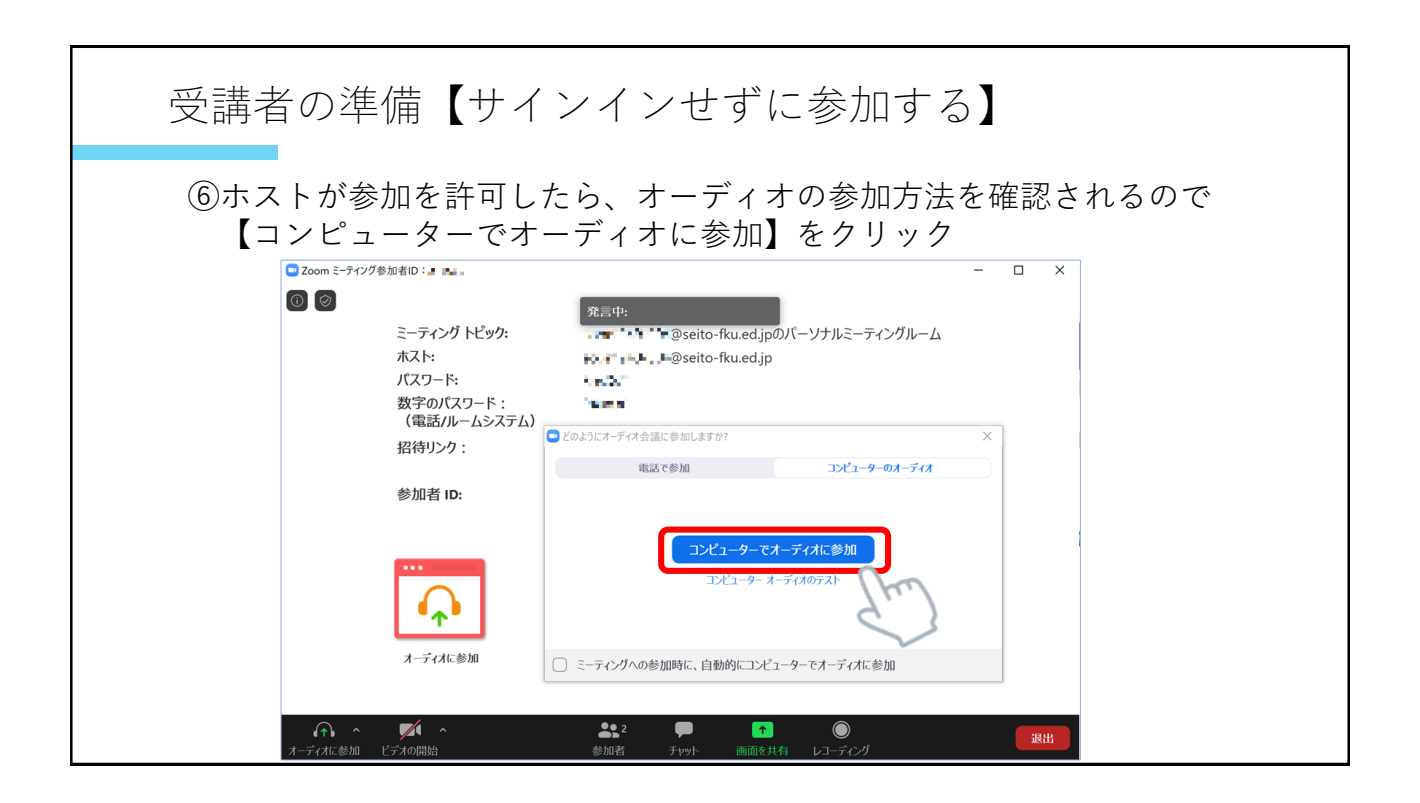

## 4

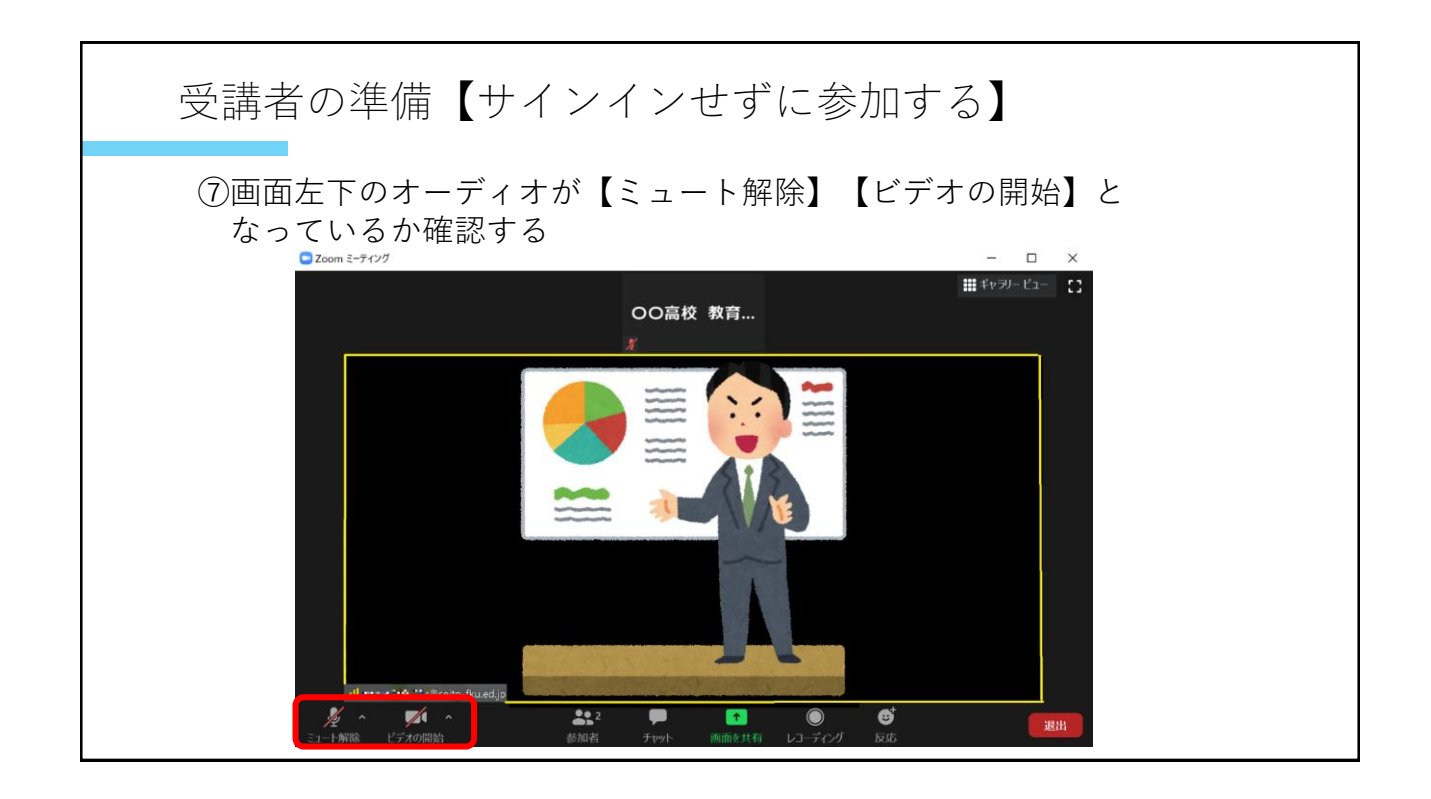

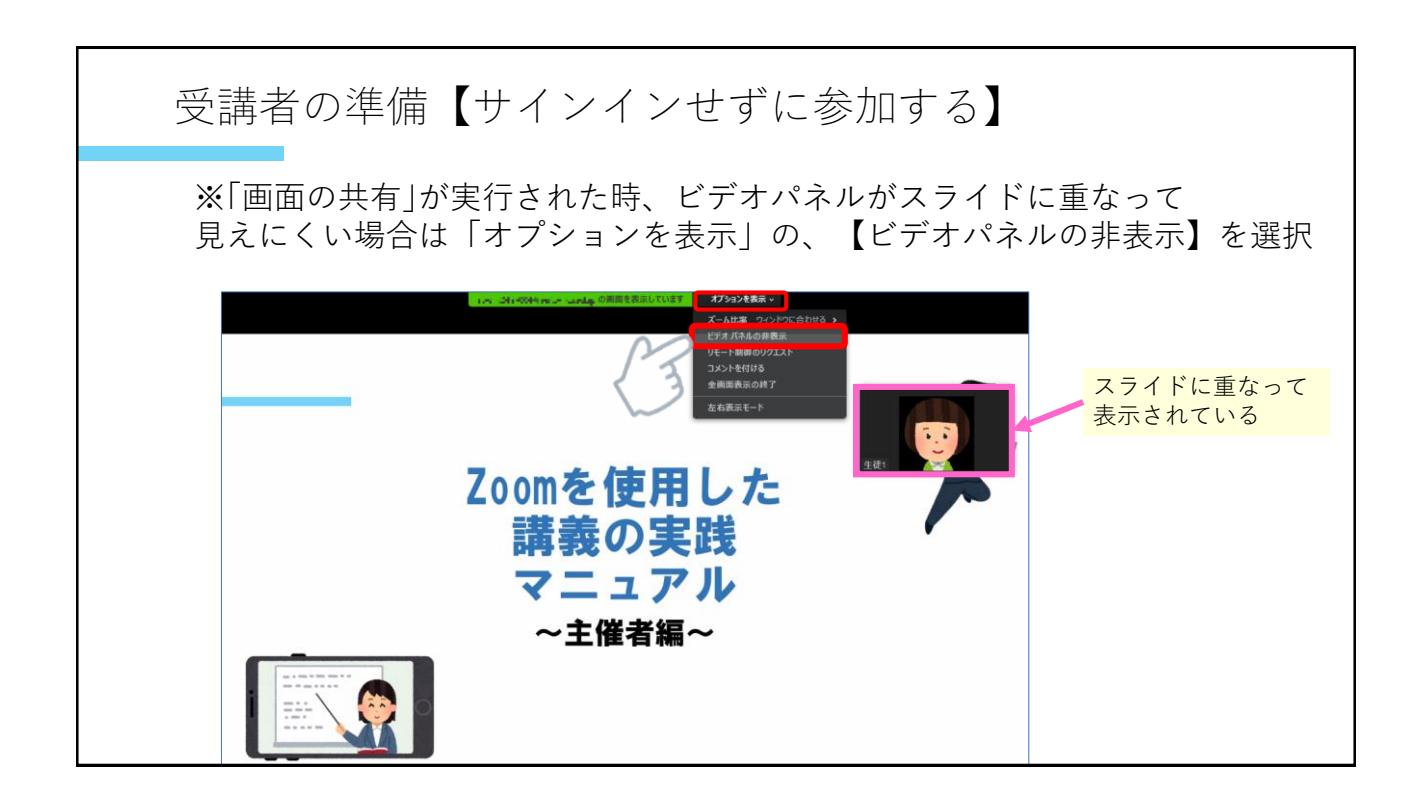

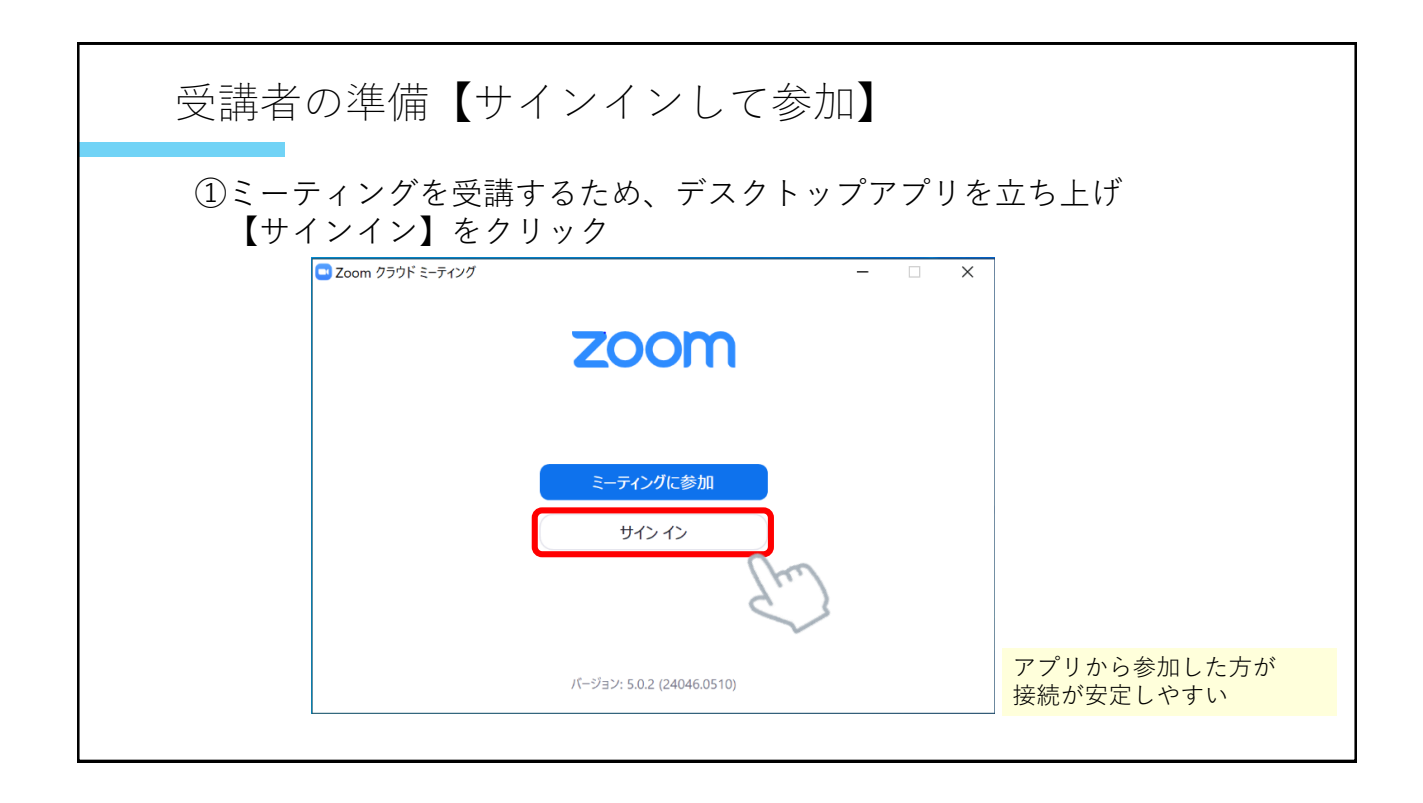

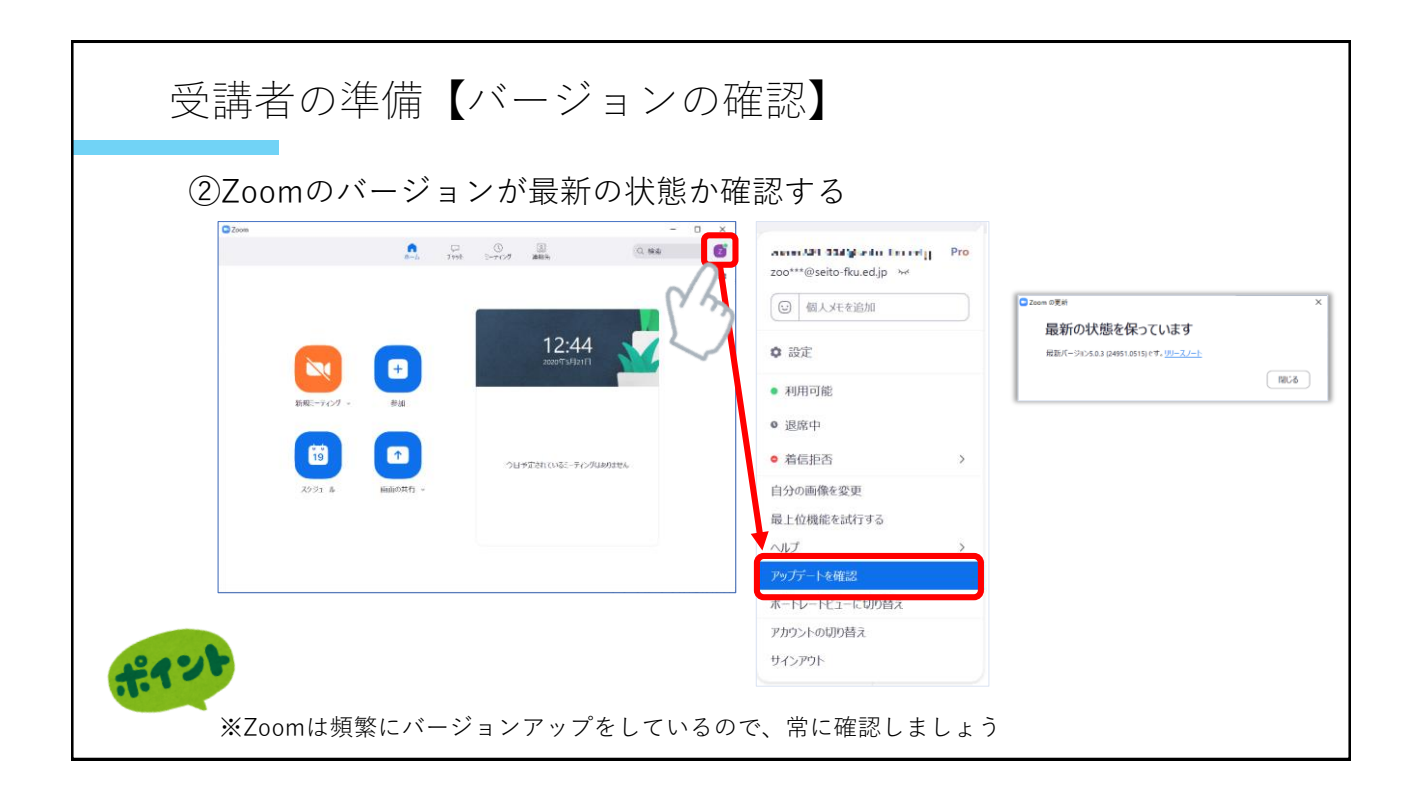

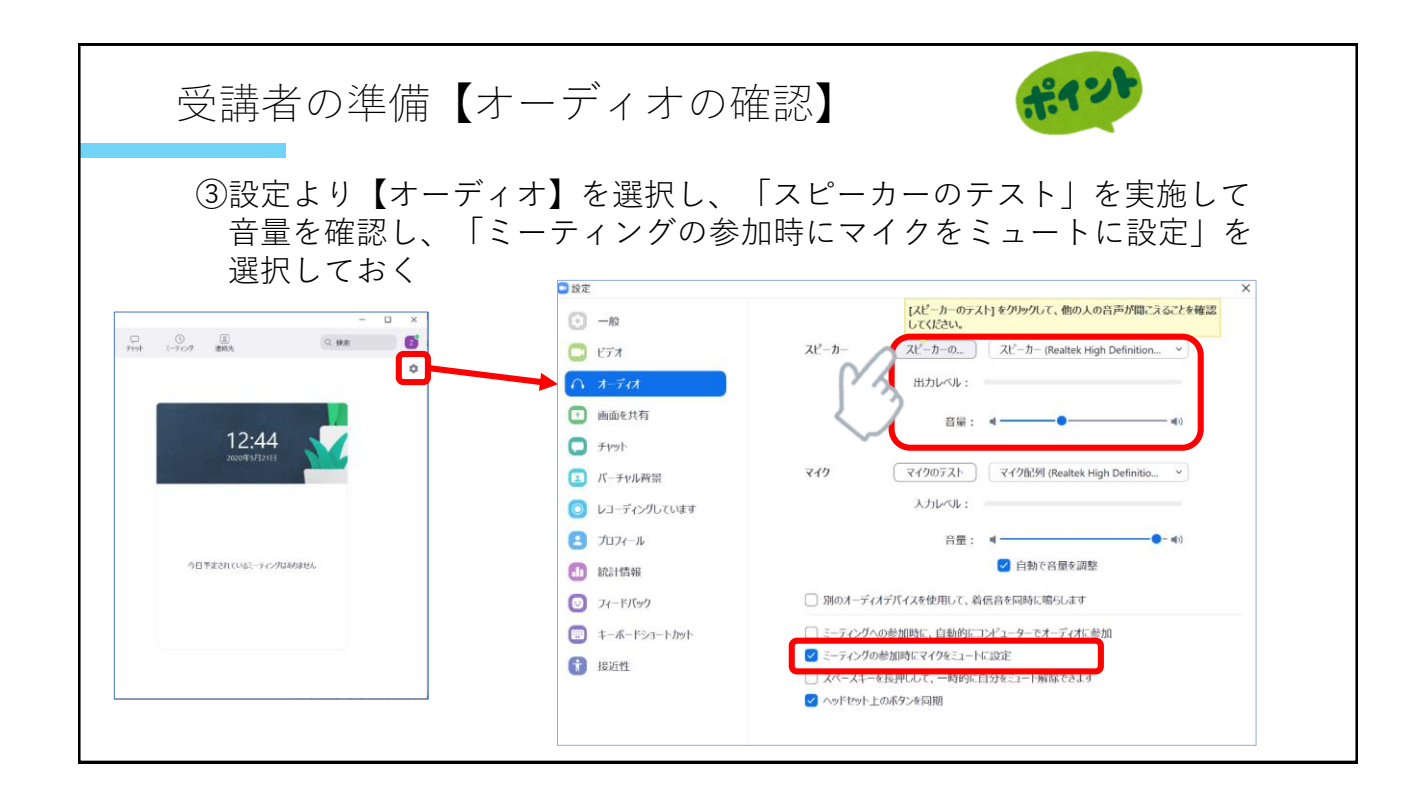

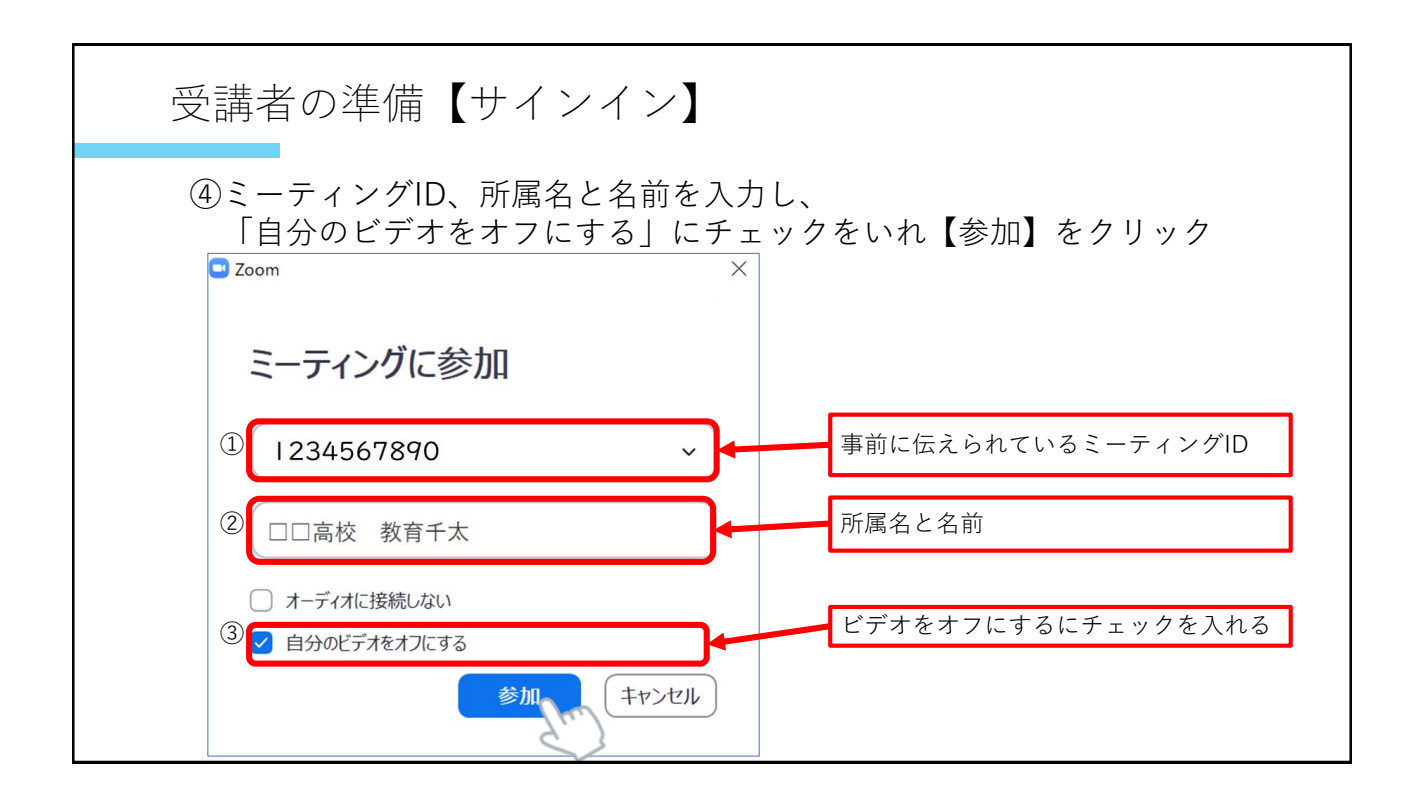

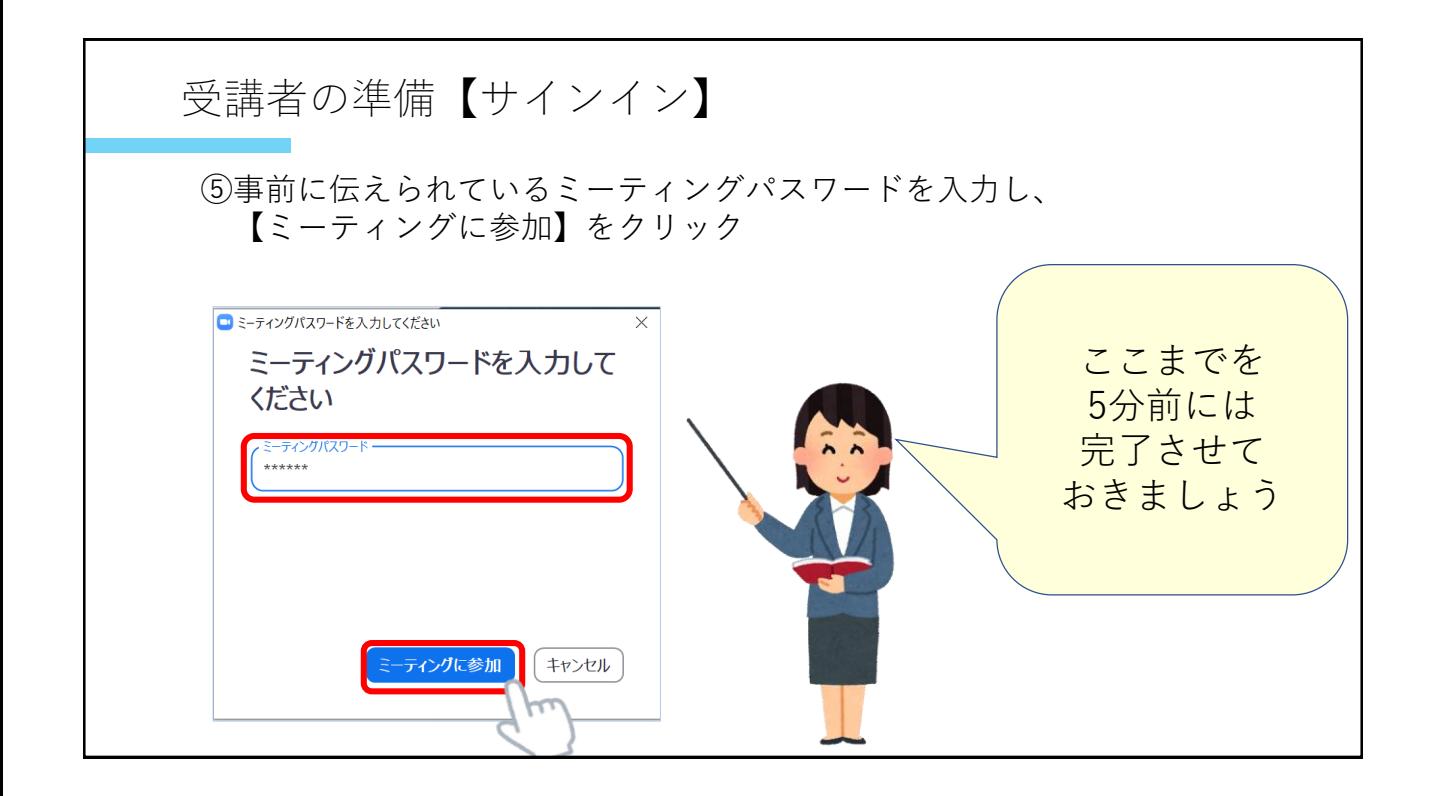

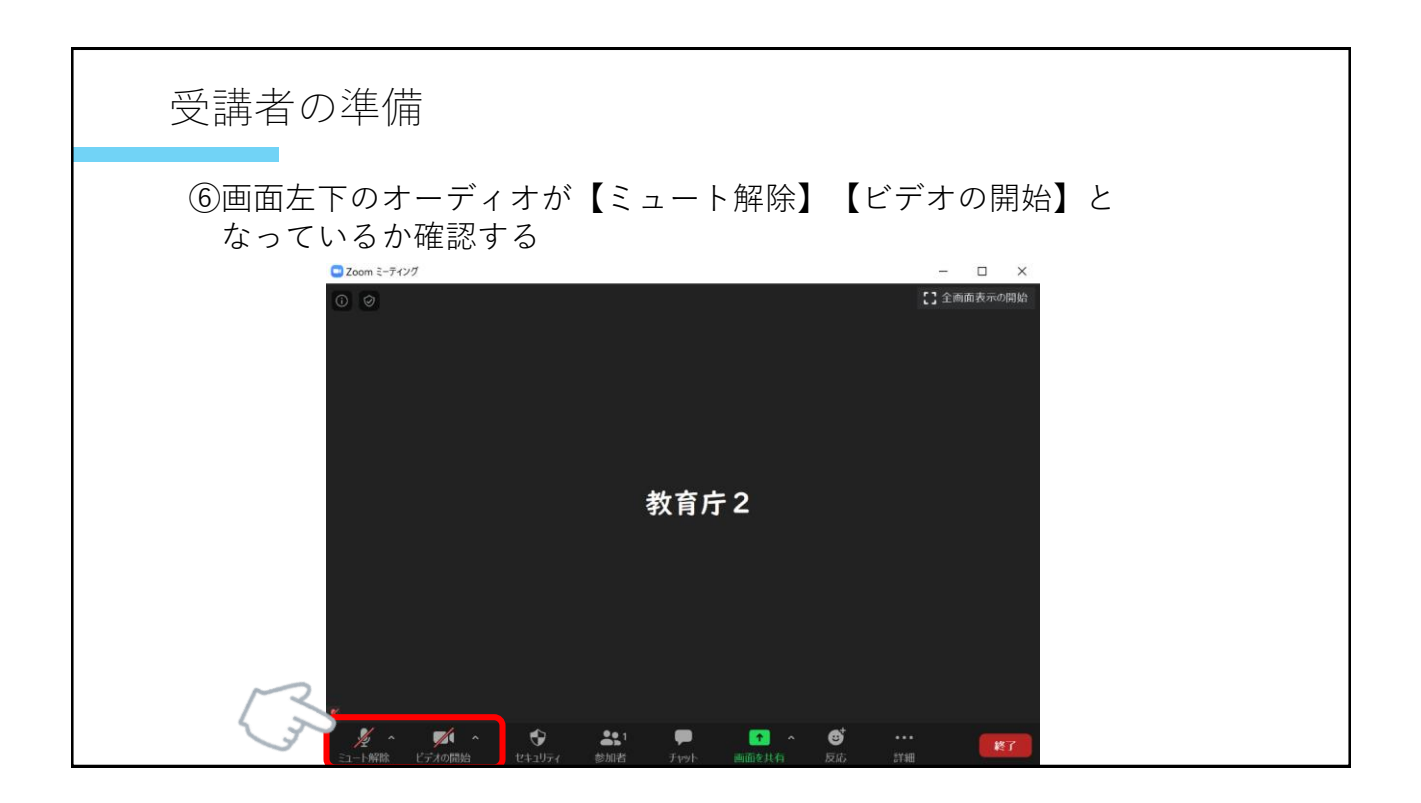

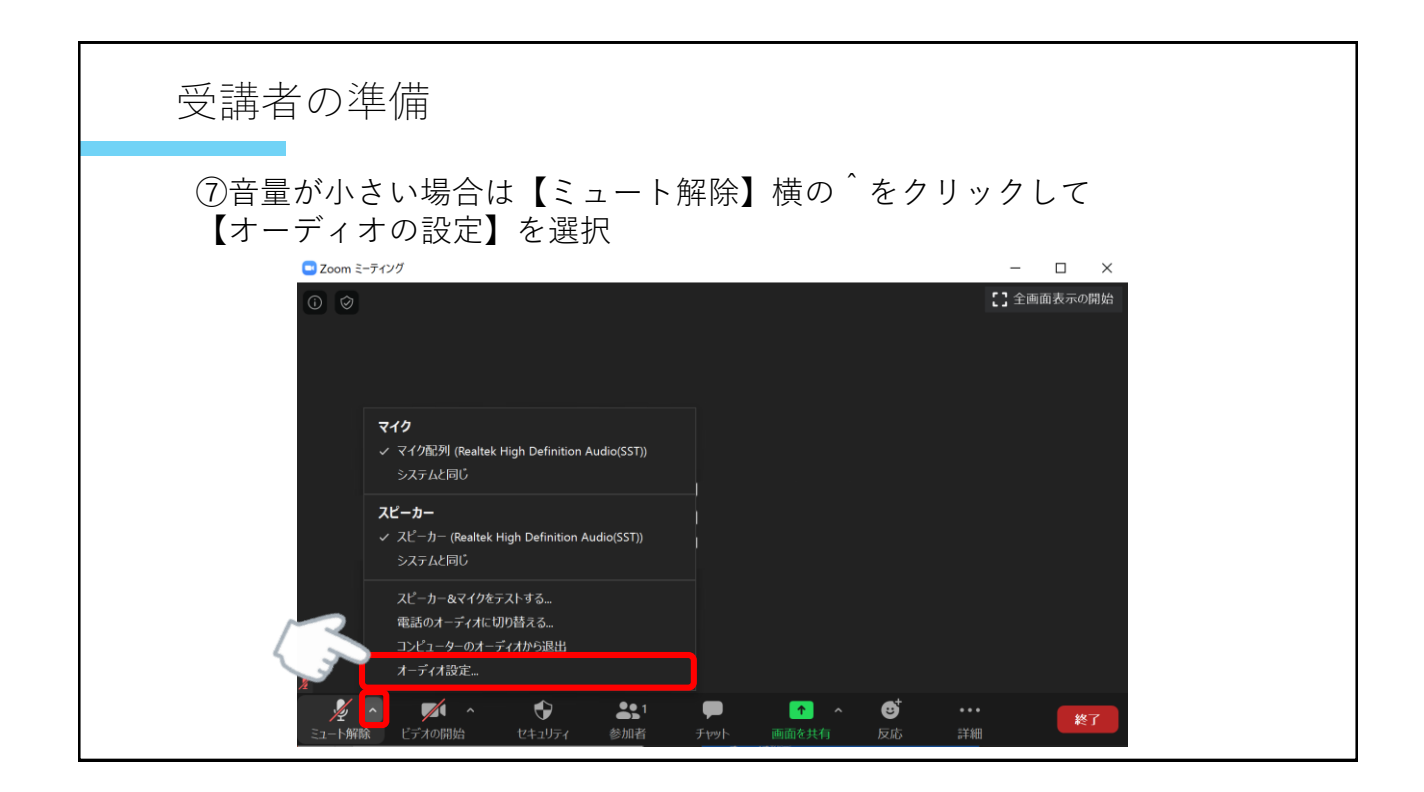

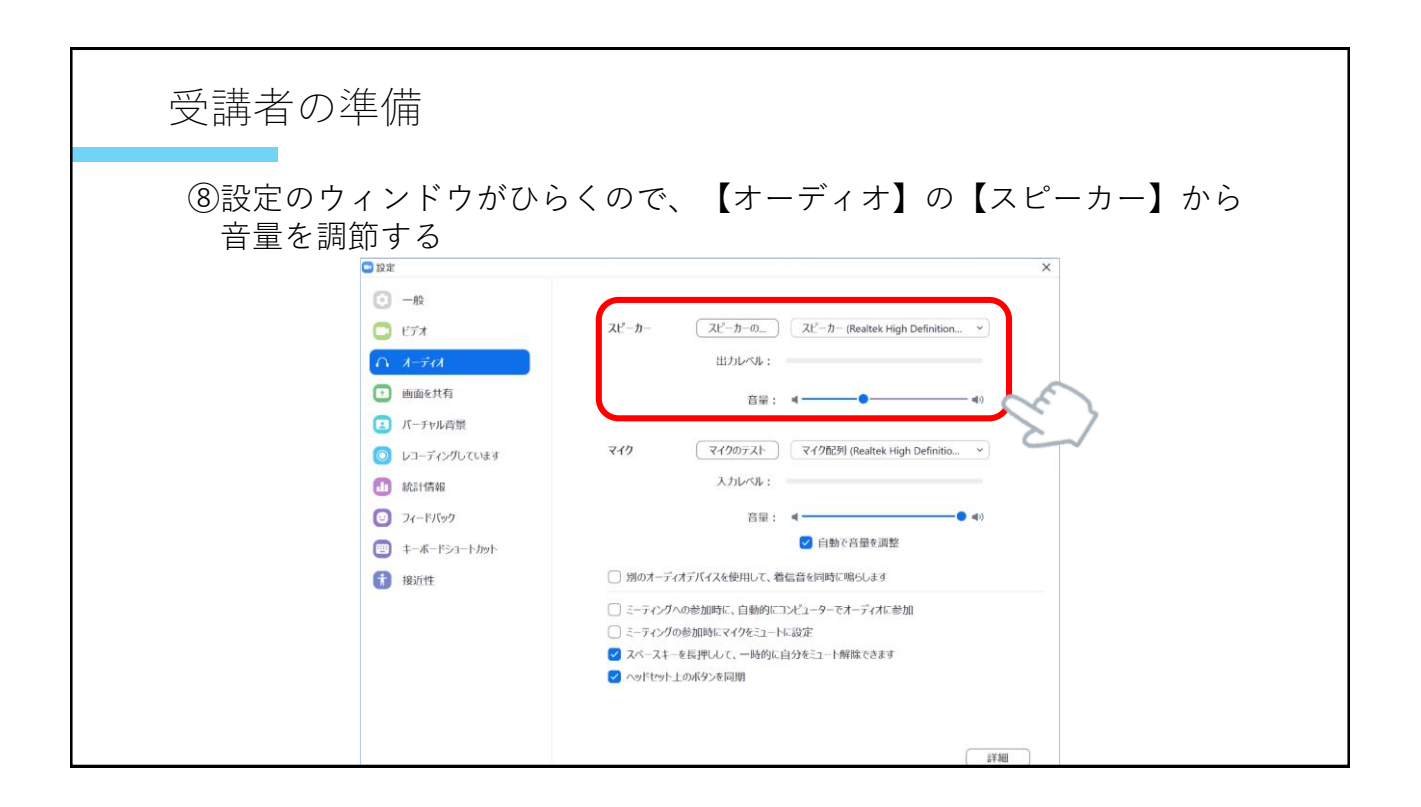

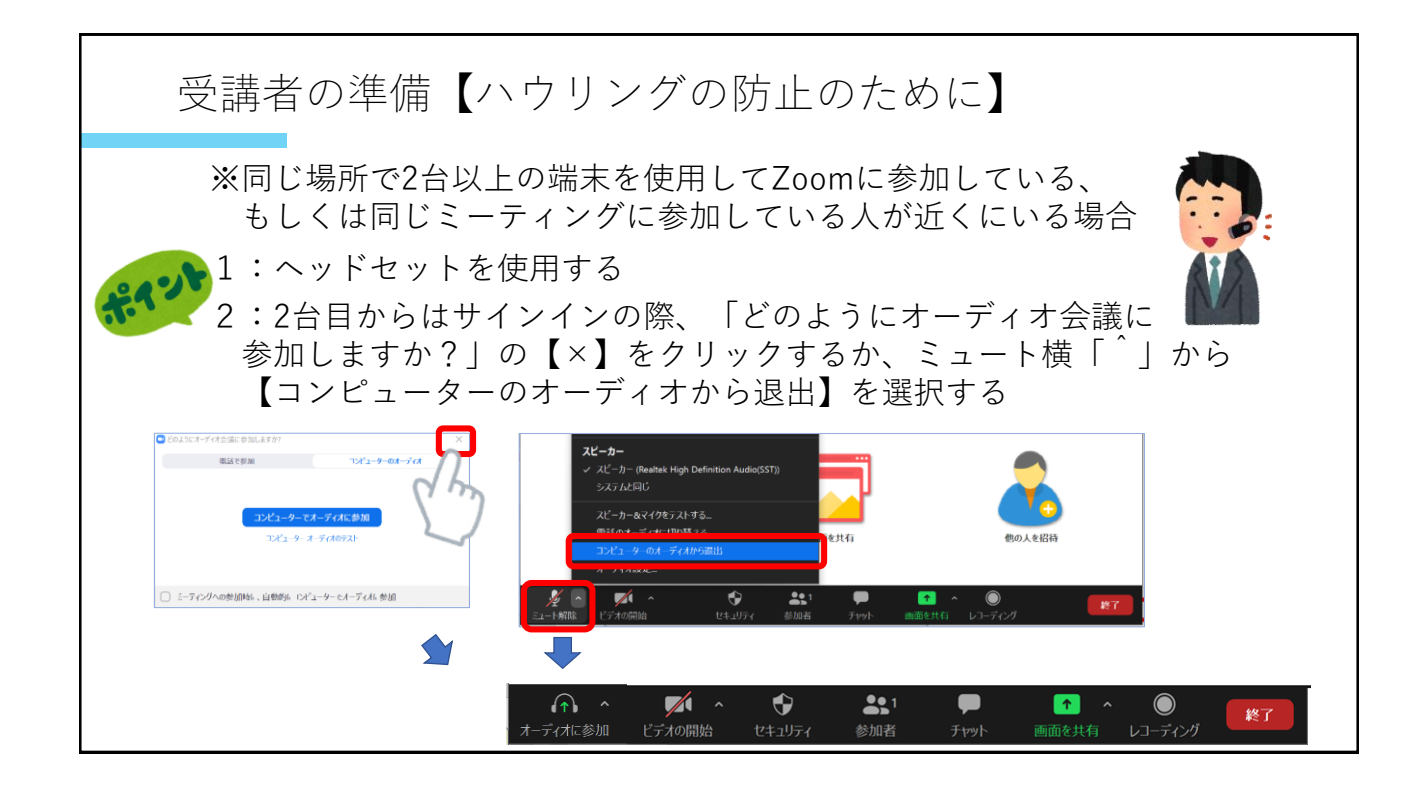